#### **S14ACF – NAG Fortran Library Routine Document**

**Note.** Before using this routine, please read the Users' Note for your implementation to check the interpretation of bold italicised terms and other implementation-dependent details.

## **1 Purpose**

S14ACF returns a value of the function  $\psi(x) - \ln x$ , where  $\psi$  is the psi function  $\psi(x) = \frac{d}{dx} \ln \Gamma(x) = \frac{\Gamma'(x)}{\Gamma(x)}$ .

## **2 Specification**

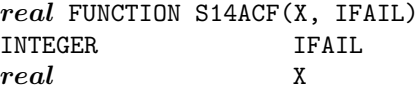

# **3 Description**

This routine returns a value of the function  $\psi(x) - \ln x$ . The psi function is computed without the logarithmic term so that when  $x$  is large, sums or differences of psi functions may be computed without unnecessary loss of precision, by analytically combining the logarithmic terms. For example, the difference  $d = \Psi(x + \frac{1}{2}) - \psi(x)$  has an asymptotic behaviour for large x given by  $d \sim \ln(x + \frac{1}{2}) - \ln x + O\left(\frac{1}{x^2}\right) \sim$  $\ln (1 + \frac{1}{2x}) \sim \frac{1}{2x}$ .

Computing d directly would amount to subtracting two large numbers which are close to  $\ln(x + \frac{1}{2})$  and  $\ln x$  to produce a small number close to  $\frac{1}{2x}$ , resulting in a loss of significant digits. However, using this routine to compute  $f(x) = \psi(x) - \ln x$ , we can compute  $d = f(x + \frac{1}{2}) - f(x) + \ln(1 + \frac{1}{2x})$ , and the dominant logarithmic term may be computed accurately from its power series when x is large. Thus we avoid the unnecessary loss of precision.

The routine is derived from the routine PSIFN in Amos [1].

## **4 References**

- **[1]** Amos D E (1983) Algorithm 610: A portable FORTRAN subroutine for derivatives of the psi function ACM Trans. Math. Software **9** 494–502
- **[2]** Abramowitz M and Stegun I A (1972) Handbook of Mathematical Functions Dover Publications (3rd Edition)

## **5 Parameters**

#### **1:** X — *real* Input

On entry: the argument  $x$  of the function.

Constraint:  $X > 0.0$ .

#### **2:** IFAIL — INTEGER Input/Output

On entry: IFAIL must be set to  $0, -1$  or 1. For users not familiar with this parameter (described in Chapter P01) the recommended value is 0.

On exit: IFAIL = 0 unless the routine detects an error (see Section 6).

### **6 Error Indicators and Warnings**

If on entry IFAIL = 0 or  $-1$ , explanatory error messages are output on the current error message unit (as defined by X04AAF).

Errors detected by the routine:

 $IFAIL = 1$ 

On entry,  $X \leq 0.0$ . S14ACF returns the value zero.

 $IFAIL = 2$ 

No result is computed because underflow is likely. The value of X is too large. S14ACF returns the value zero.

 $IFAIL = 3$ 

No result is computed because overflow is likely. The value of X is too small. S14ACF returns the value zero.

# **7 Accuracy**

All constants in subroutine S14ACF are given to approximately 18 digits of precision. Calling the number of digits of precision in the floating-point arithmetic being used  $t$ , then clearly the maximum number of correct digits in the results obtained is limited by  $p = min(t, 18)$ .

With the above proviso, results returned by this routine should be accurate almost to full precision, except at points close to the zero of  $\psi(x)$ ,  $x \approx 1.461632$ , where only absolute rather than relative accuracy can be obtained.

# **8 Further Comments**

None.

# **9 Example**

The following program reads values of the argument  $x$  from a file, evaluates the function at each value of  $x$  and prints the results.

#### **9.1 Program Text**

**Note.** The listing of the example program presented below uses bold italicised terms to denote precision-dependent details. Please read the Users' Note for your implementation to check the interpretation of these terms. As explained in the Essential Introduction to this manual, the results produced may not be identical for all implementations.

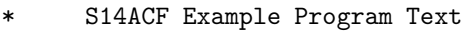

\* Mark 14 Release. NAG Copyright 1989

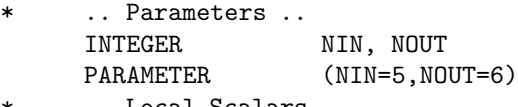

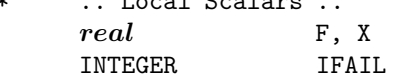

- .. External Functions .. *real* S14ACF EXTERNAL S14ACF
- .. Executable Statements ..
- WRITE (NOUT,\*) 'S14ACF Example Program Results'
- Skip heading in data file READ (NIN,\*)

```
WRITE (NOUT,*)
      \verb|WRITE (NOUT,*)| ' \qquad \verb|X| | \qquad \verb|psi(X)-log(X)|'WRITE (NOUT,*)
   20 READ (NIN,*,END=40) X
      IFAIL = 0
*
      F = S14ACF(X, IFAIL)*
      WRITE (NOUT,99999) X, F
      GO TO 20
   40 STOP
*
99999 FORMAT (1X,F12.4,F15.4)
      END
```
### **9.2 Program Data**

S14ACF Example Program Data 0.1 0.5 3.6 8.0

#### 9.3 Program Results

S14ACF Example Program Results

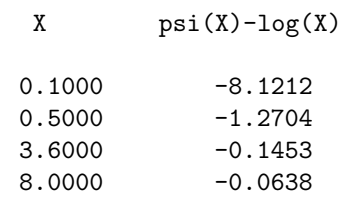